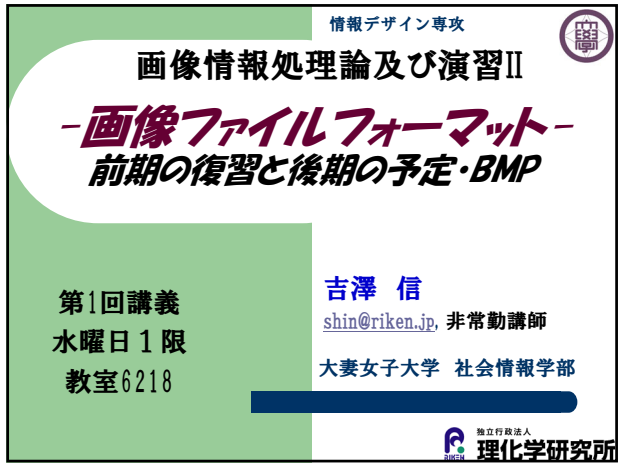

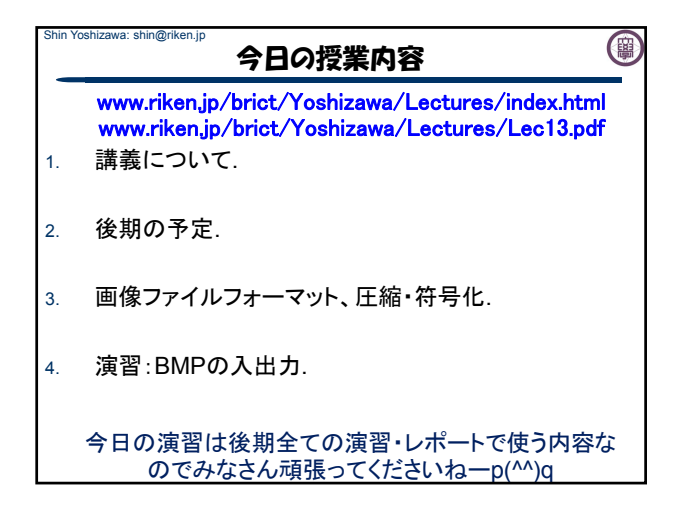

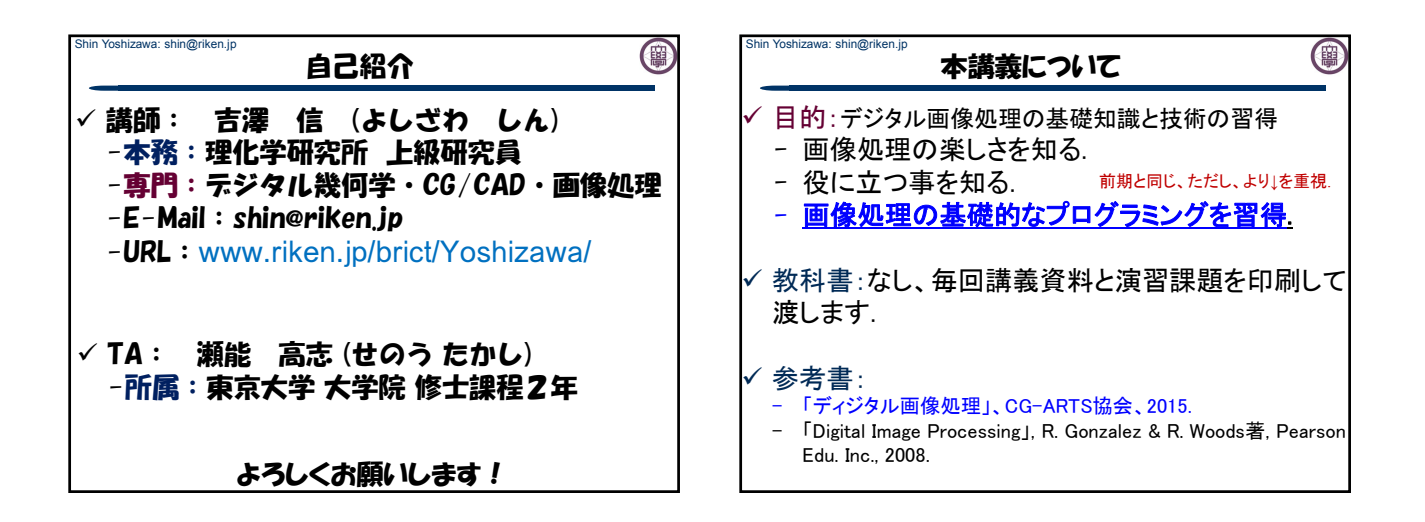

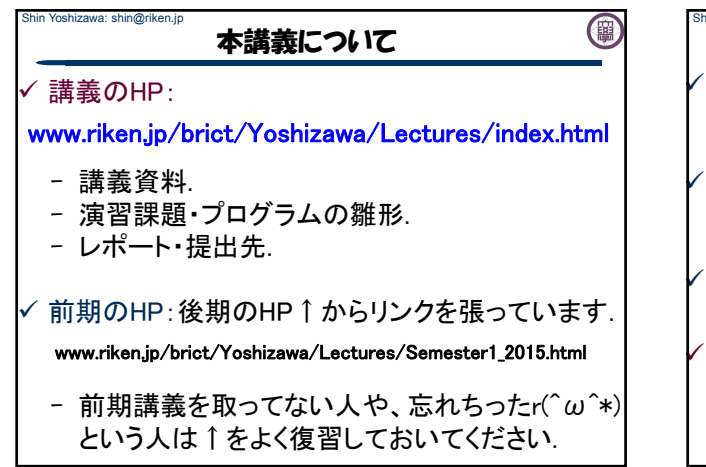

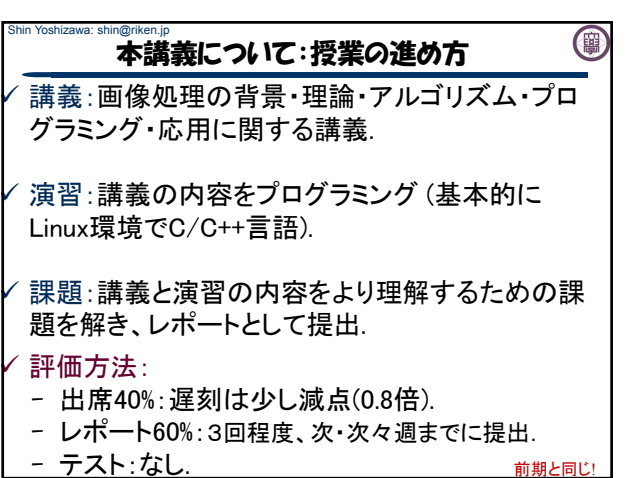

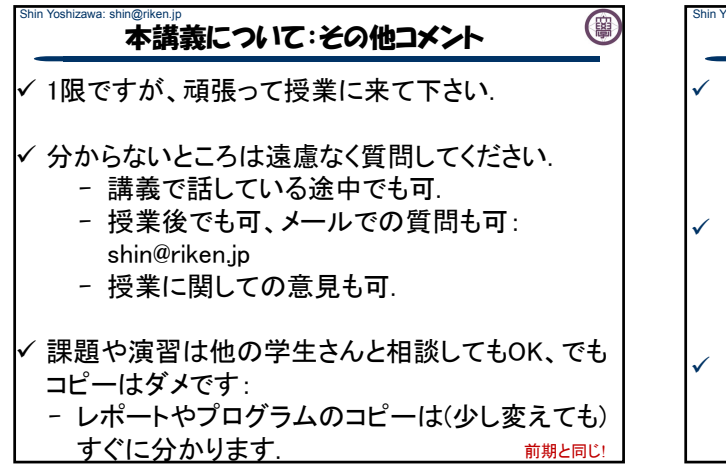

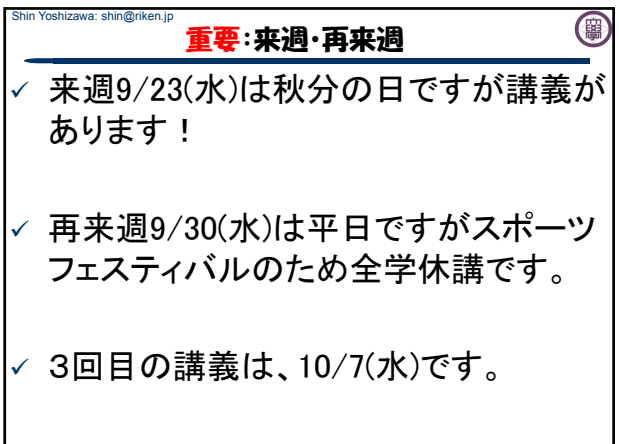

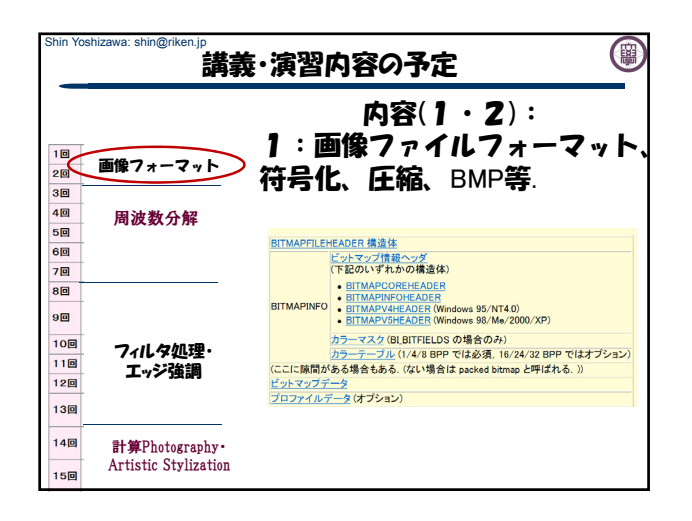

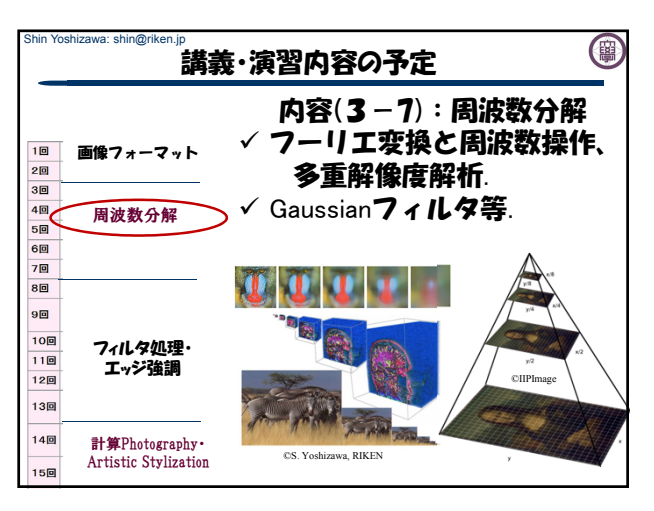

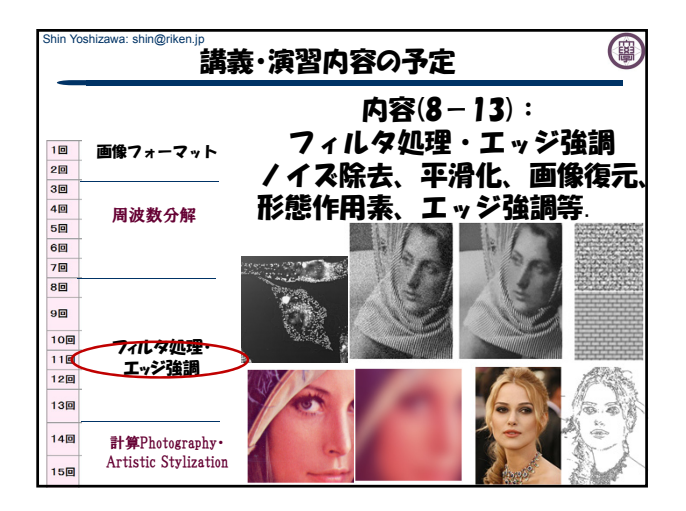

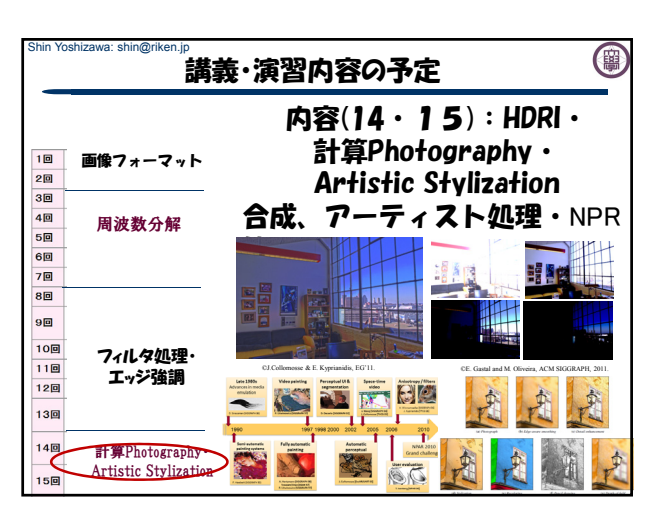

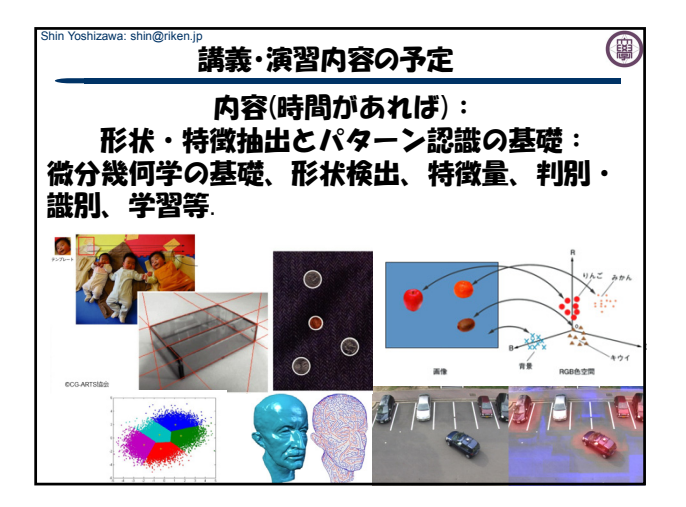

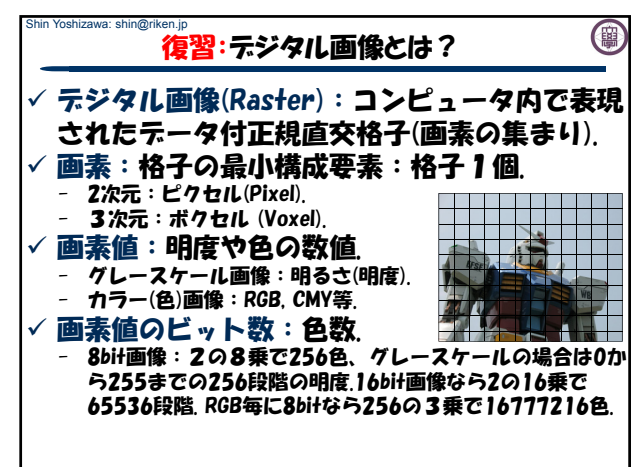

![](_page_2_Figure_2.jpeg)

![](_page_2_Figure_3.jpeg)

![](_page_2_Figure_4.jpeg)

![](_page_2_Figure_5.jpeg)

![](_page_3_Figure_0.jpeg)

![](_page_3_Figure_1.jpeg)

![](_page_3_Figure_2.jpeg)

![](_page_3_Figure_3.jpeg)

![](_page_3_Figure_4.jpeg)

![](_page_4_Figure_0.jpeg)

![](_page_4_Figure_1.jpeg)

![](_page_4_Picture_336.jpeg)

![](_page_4_Figure_3.jpeg)

![](_page_4_Figure_4.jpeg)

![](_page_4_Figure_5.jpeg)

- 基本全てカラー画像として扱う、グレースケールの場合は R=G=B=Grayで入出力.
- カラーパレット、圧縮等には対応していない: readBMPSize()の戻 り値がtrueの場合にfilenameで指定したBMPファイルの入力が 可能.
- OS2/Windows 12byte, 40byte, 108byte, 124byteに対応.
- bool readBMPSize(int \*sx,int \*sy, char \*filename) - filenameで指定したBMPファイルのサイズを縦(sy)、横(sx)に代入 する関数.対応していないBMPファイルを開こうとしていると戻り 値がfalseになる(convertなどで変換するればOK).

![](_page_5_Figure_0.jpeg)

![](_page_5_Figure_1.jpeg)

![](_page_5_Picture_200.jpeg)

(事